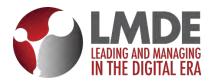

## **LEADING AND MAGING IN THE DIGITAL ERA:** Shaping the Future of Work and Business Education

Co-Editors: Gregory Prastacos and Nancy Pouloudi

## General guidelines for authors submitting their paper for possible inclusion in the Springer volume

Please use the following general guidelines when submitting your paper to be reviewed for the Springer volume:

- For papers that will be presented in the conference, the entire paper, including title, names, abstract, tables, references should not exceed 12 pages or 6000 words, whichever comes first. For papers that will appear as poster papers, the length should not exceed 2000 words.
- Use Times Roman 11" throughout, except for the title of the paper, which should be 12", and the references, which should be 10.5".
- Use single space throughout the paper.
- Use full justification (right and left) throughout the paper.
- Setup the paper as US Letter size 8.50 x 11.00 inches.
- Do not insert any extra space between paragraphs.
- Set up the paragraphs so that the first line of a paragraph is indented by 0.25", except if the paragraph follows a heading, in which case it is not indented.
- Use margins as indicated in the attached template.
- Use Headings and sub-headings of the paper as indicated in the template.
- Headings of sections are set before the next paragraph, preceded by 2 empty lines and followed by 2 empty lines. The first paragraph after a heading is not indented.
- The author names are displayed in the form (and sequence) as they are submitted. Given names are written out when supplied in full and initials are used where initials only are supplied. Degrees and positions of the authors are not included.
- The abstract summarizes the content of the paper. The abstract should not exceed 200 words.
- Emphasized words or phrases in the text are set in italics.
- Reference citations are given in text either with author name(s) and year of publication in parentheses or with numbers in brackets.
- Table captions begin with the term Table in bold type, followed by the table number, also in bold type. Previously published material is identified by a reference to the original source at the end of the caption. Table captions have no end punctuation and no period after the table number.